## extended by Grub RDF

https://www.100test.com/kao\_ti2020/467/2021\_2022\_\_E7\_A1\_AC\_ E7\_9B\_98\_E5\_88\_86\_E5\_c67\_467271.htm

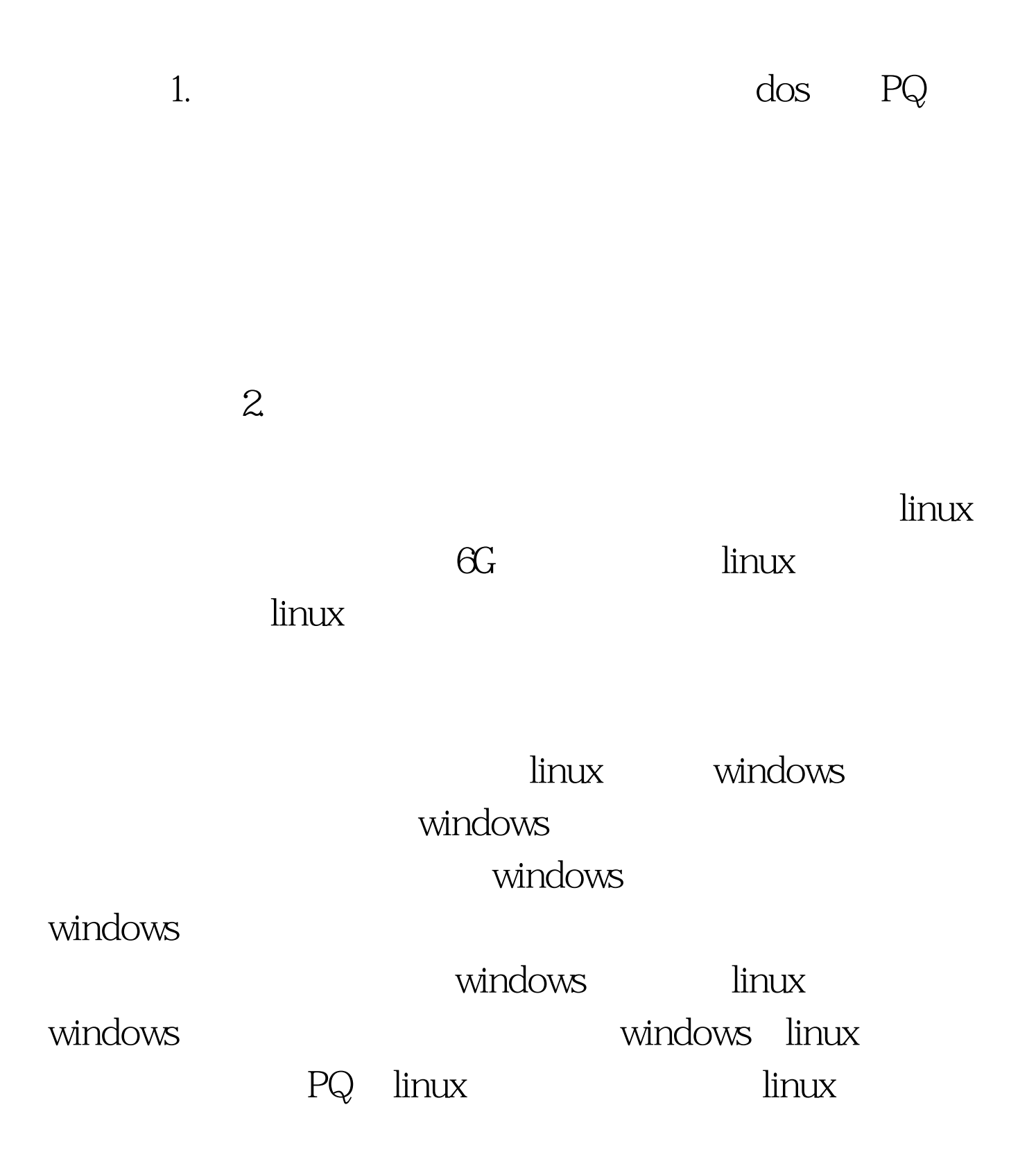

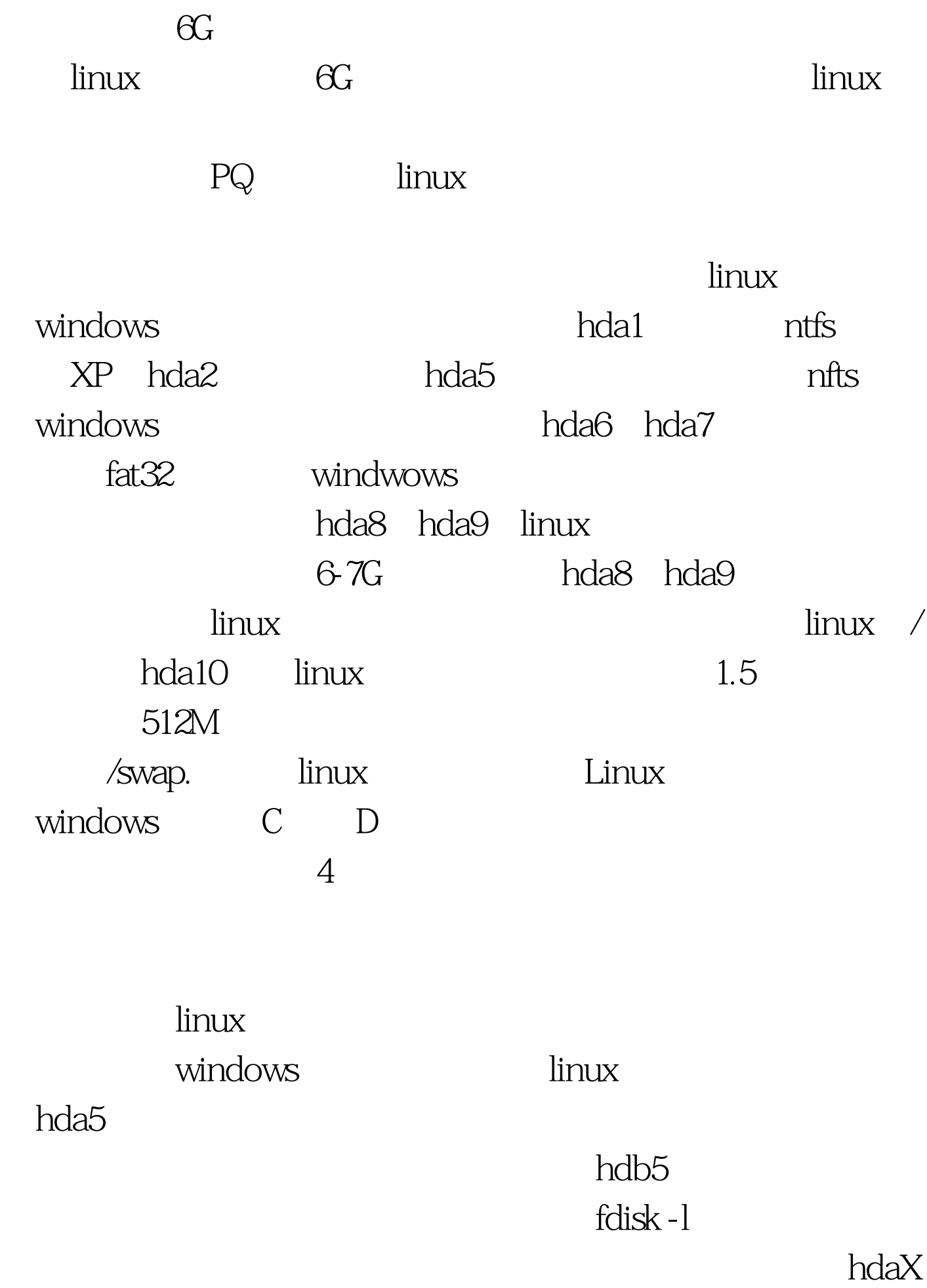

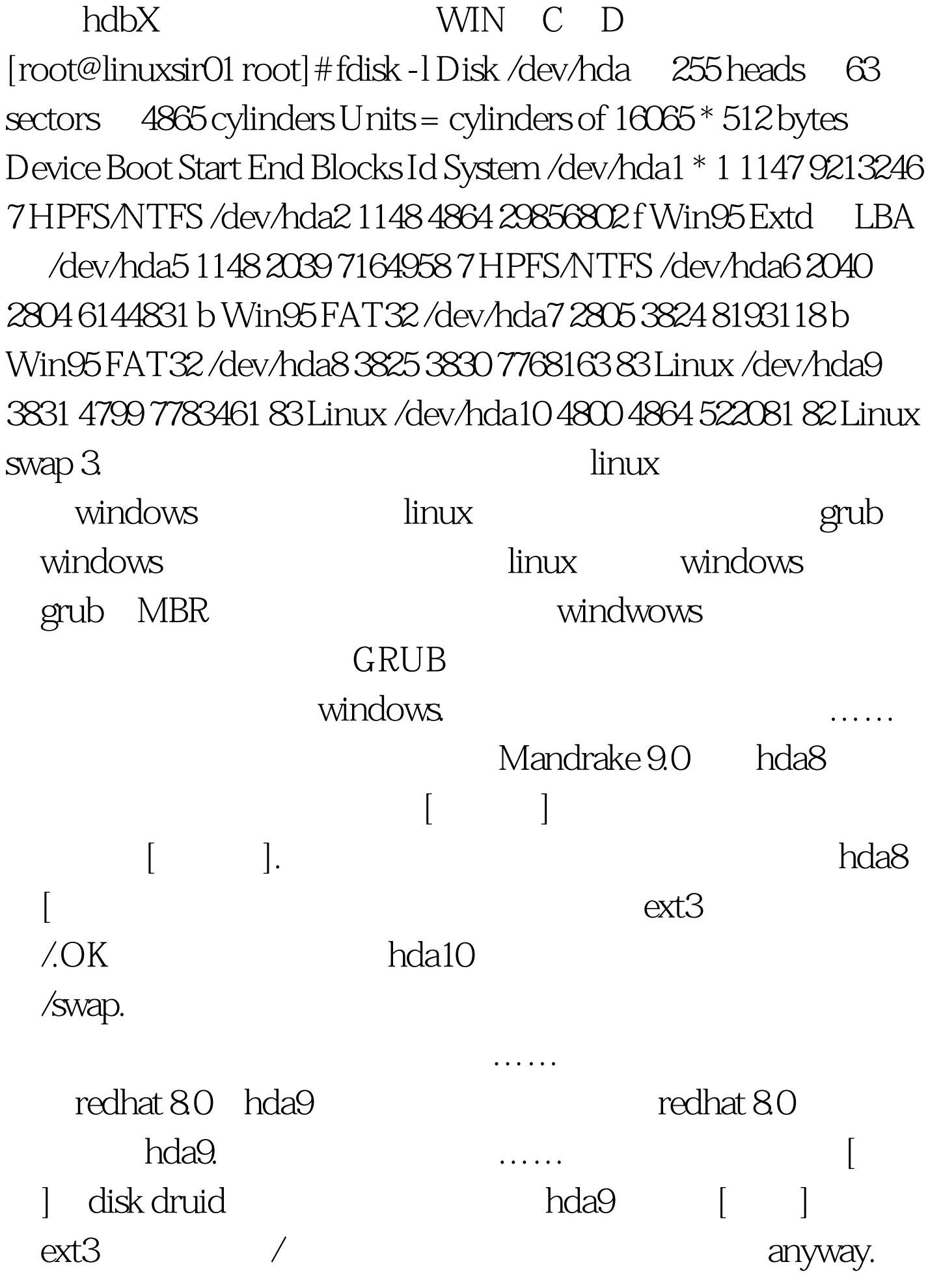

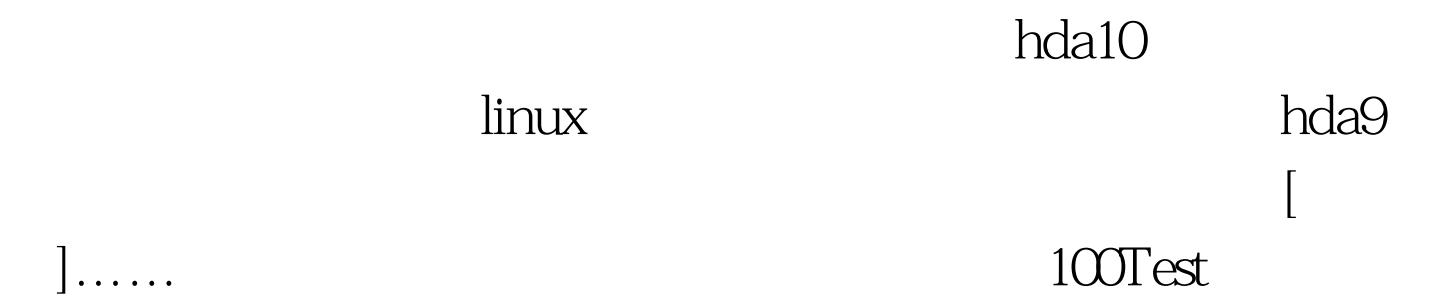

www.100test.com

 $] \ldots$  .